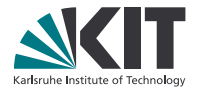

### **Extensible Parallel Computing for Ultrafast X-Ray Imaging**

#### **Matthias Vogelgesang**

Institute for Data Processing and Electronics

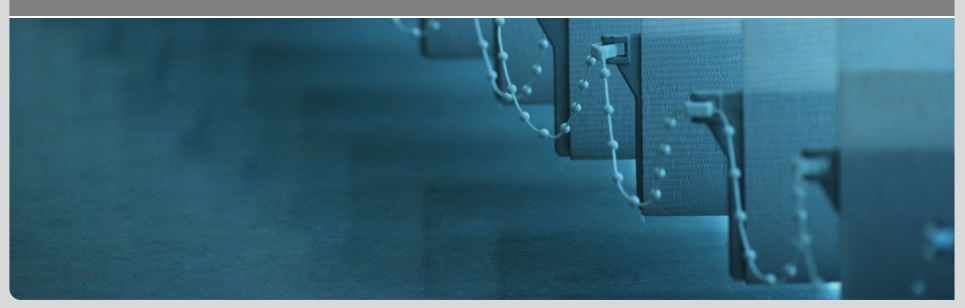

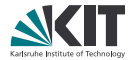

1. Introduction & Motivation

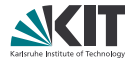

- 1. Introduction & Motivation
- 2. Technical Background

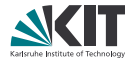

- 1. Introduction & Motivation
- 2. Technical Background
- 3. Results

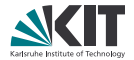

- 1. Introduction & Motivation
- 2. Technical Background
- 3. Results
- 4. Usage

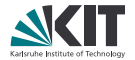

Large amounts of data

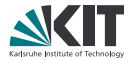

Large amounts of data

■ High resolution detectors (e.g. pco.edge 2560×2160 at 16 Bits)

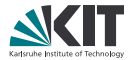

### Large amounts of data

- . High resolution detectors (e.g. pco.edge 2560*×*2160 at 16 Bits)
- . Fast acquisition (100s of frames/sec)

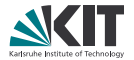

### Large amounts of data

- . High resolution detectors (e.g. pco.edge 2560*×*2160 at 16 Bits)
- . Fast acquisition (100s of frames/sec)
- . Automated sample changers

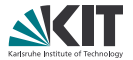

### Large amounts of data

- . High resolution detectors (e.g. pco.edge 2560*×*2160 at 16 Bits)
- . Fast acquisition (100s of frames/sec)
- . Automated sample changers

Excessive compute power

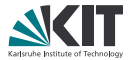

### Large amounts of data

- . High resolution detectors (e.g. pco.edge 2560*×*2160 at 16 Bits)
- . Fast acquisition (100s of frames/sec)
- . Automated sample changers

Excessive compute power

. Prevalance of multicore architectures and GPUs

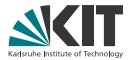

#### Large amounts of data

- . High resolution detectors (e.g. pco.edge 2560*×*2160 at 16 Bits)
- . Fast acquisition (100s of frames/sec)
- . Automated sample changers

#### Excessive compute power

- . Prevalance of multicore architectures and GPUs
- . …but often unused due to lack of knowledge and manpower

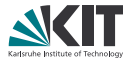

#### Large amounts of data

- . High resolution detectors (e.g. pco.edge 2560*×*2160 at 16 Bits)
- . Fast acquisition (100s of frames/sec)
- . Automated sample changers

#### Excessive compute power

- . Prevalance of multicore architectures and GPUs
- . …but often unused due to lack of knowledge and manpower

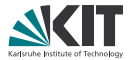

#### Large amounts of data

- . High resolution detectors (e.g. pco.edge 2560*×*2160 at 16 Bits)
- . Fast acquisition (100s of frames/sec)
- . Automated sample changers

#### Excessive compute power

- . Prevalance of multicore architectures and GPUs
- . …but often unused due to lack of knowledge and manpower

Increased requirements

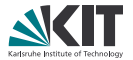

#### Large amounts of data

- . High resolution detectors (e.g. pco.edge 2560*×*2160 at 16 Bits)
- . Fast acquisition (100s of frames/sec)
- . Automated sample changers

#### Excessive compute power

- . Prevalance of multicore architectures and GPUs
- . …but often unused due to lack of knowledge and manpower

#### Increased requirements

. On-site and on-line data processing (e.g. reconstruction)

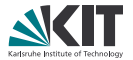

#### Large amounts of data

- . High resolution detectors (e.g. pco.edge 2560*×*2160 at 16 Bits)
- . Fast acquisition (100s of frames/sec)
- . Automated sample changers

#### Excessive compute power

- . Prevalance of multicore architectures and GPUs
- . …but often unused due to lack of knowledge and manpower

#### Increased requirements

- . On-site and on-line data processing (e.g. reconstruction)
- Faster scans to "see" dynamic processes

## **The UFO framework**

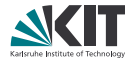

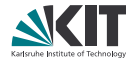

. Processes data streams (usually 1 to 4 dimensional floating point data)

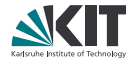

- . Processes data streams (usually 1 to 4 dimensional floating point data)
- . Uses all hardware resources to increase throughput

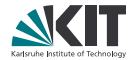

- . Processes data streams (usually 1 to 4 dimensional floating point data)
- . Uses all hardware resources to increase throughput
- . Leverages GPU processing

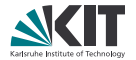

- . Processes data streams (usually 1 to 4 dimensional floating point data)
- . Uses all hardware resources to increase throughput
- . Leverages GPU processing
- . Hides parallelization and concurrency details

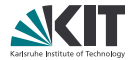

- . Processes data streams (usually 1 to 4 dimensional floating point data)
- . Uses all hardware resources to increase throughput
- . Leverages GPU processing
- . Hides parallelization and concurrency details
- . Accessed via simple end-user interface

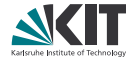

. Define algorithms as self-contained tasks

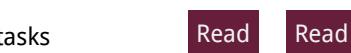

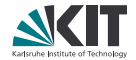

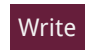

. Define algorithms as self-contained tasks . Specify data flow as edges in a graph

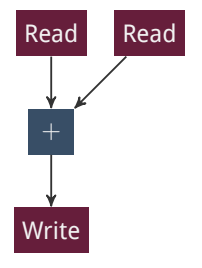

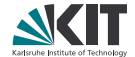

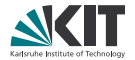

- . Define algorithms as self-contained tasks
- . Specify data flow as edges in a graph
- . Map the tasks to processing units such as CPU cores and GPUs

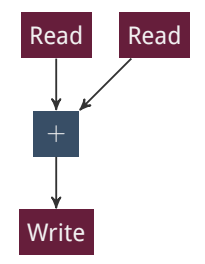

# **Benefits of graph task decomposition**

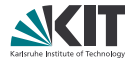

. Tasks only depend on internal state and incoming data

# **Benefits of graph task decomposition**

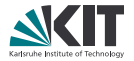

- Tasks only depend on internal state and incoming data
- . Sibling tasks can run in parallel

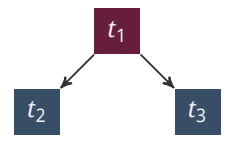

# **Benefits of graph task decomposition**

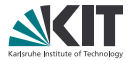

- Tasks only depend on internal state and incoming data
- . Sibling tasks can run in parallel
- Tasks in sequences can run in pipelined mode

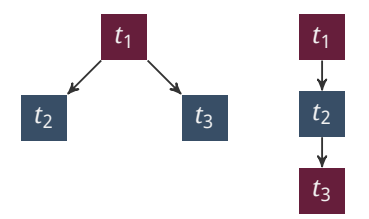

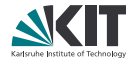

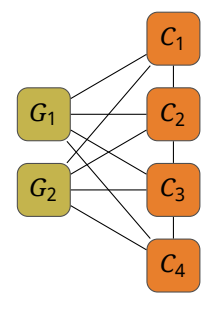

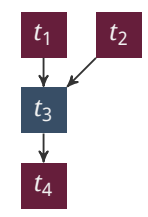

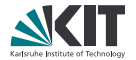

. How to map tasks to processing units?

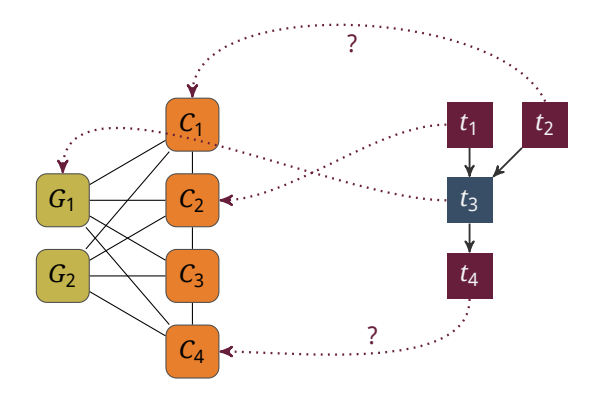

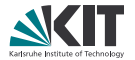

- . How to map tasks to processing units?
- . How to use **all** processing units?

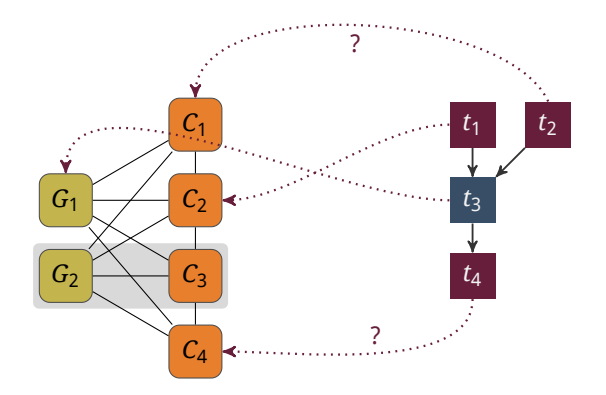

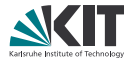

- . How to map tasks to processing units?
- . How to use **all** processing units?
- . What about hardware-specific tasks?

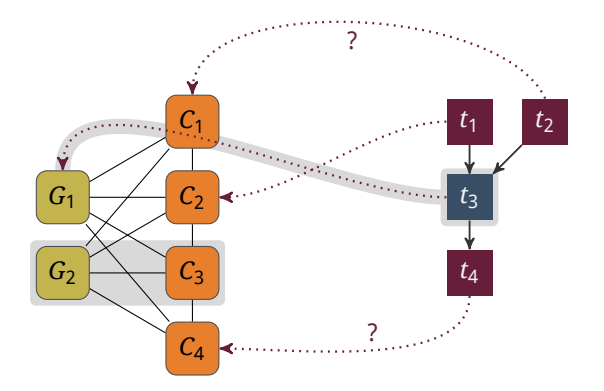

# **Graph expansion**

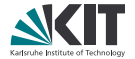

Using all processing units

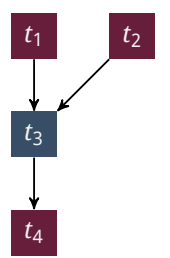

# **Graph expansion**

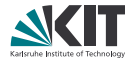

Using all processing units

1. Breadth-first search to find **chains** of tasks that run on GPUs

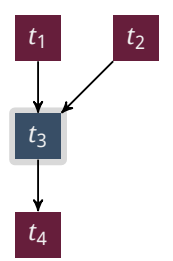

# **Graph expansion**

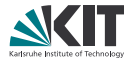

### Using all processing units

- 1. Breadth-first search to find **chains** of tasks that run on GPUs
- 2. Duplicate each chain n GPU times

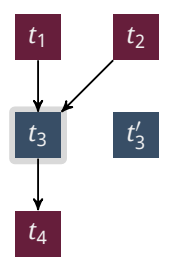
# **Graph expansion**

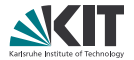

#### Using all processing units

- 1. Breadth-first search to find **chains** of tasks that run on GPUs
- 2. Duplicate each chain n GPU times
- 3. Insert the new chain

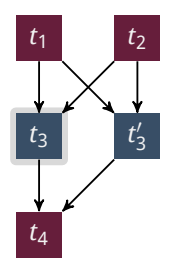

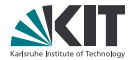

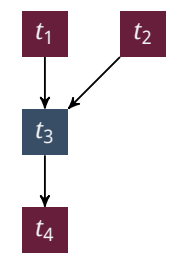

#### Local master

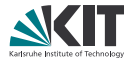

1. For each compute-intensive chain, insert a new remote node

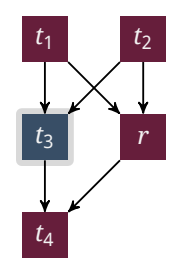

#### Local master

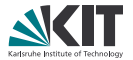

- 1. For each compute-intensive chain, insert a new remote node
- 2. Send information to the remote and setup proxy nodes

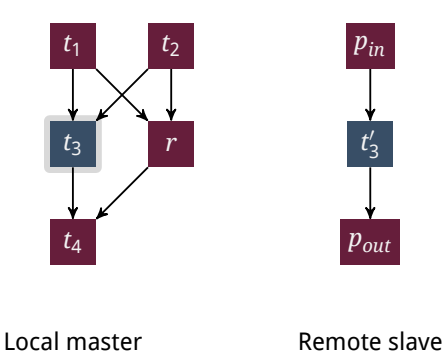

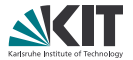

- 1. For each compute-intensive chain, insert a new remote node
- 2. Send information to the remote and setup proxy nodes
- 3. Transfer data using ØMQ

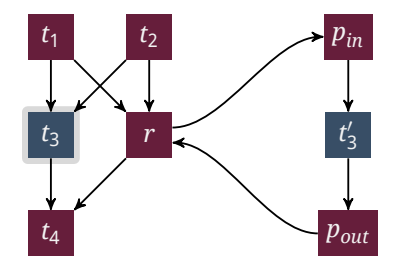

#### Local master

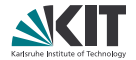

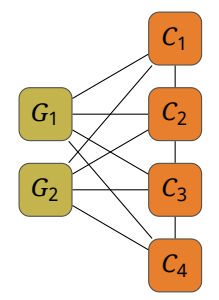

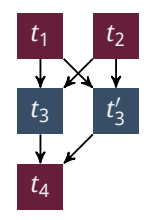

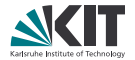

. Each chain of GPU nodes is mapped to one GPU

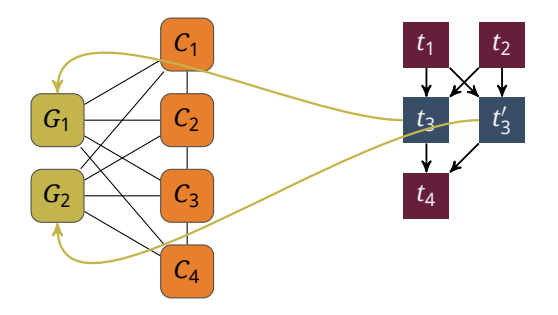

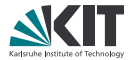

- . Each chain of GPU nodes is mapped to one GPU
- . Each CPU node is mapped to one of the CPUs

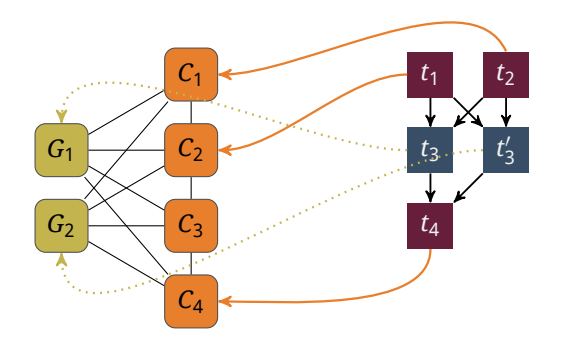

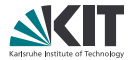

- . Each chain of GPU nodes is mapped to one GPU
- . Each CPU node is mapped to one of the CPUs
- . A GPU node receives the same CPU affinity as the adjacent CPU node

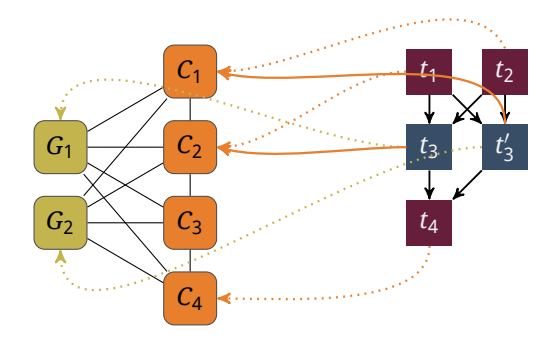

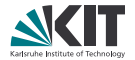

#### Dependencies & Tools

- . Standard C99
- . GLib/GObject + GObject introspection
- . OpenCL 1.1 or 1.2
- . ZeroMQ 3.2
- . Nightly builds and unit test execution via Jenkins
- . API documentation built with Gtk-Doc, manual with Sphinx

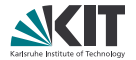

#### Dependencies & Tools

- . Standard C99
- . GLib/GObject + GObject introspection
- . OpenCL 1.1 or 1.2
- . ZeroMQ 3.2
- . Nightly builds and unit test execution via Jenkins
- . API documentation built with Gtk-Doc, manual with Sphinx

High-level architecture

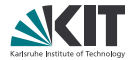

#### Dependencies & Tools

- . Standard C99
- . GLib/GObject + GObject introspection
- . OpenCL 1.1 or 1.2
- . ZeroMQ 3.2
- . Nightly builds and unit test execution via Jenkins
- . API documentation built with Gtk-Doc, manual with Sphinx

#### High-level architecture

. Core framework manages OpenCL resources, graph and execution

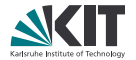

#### Dependencies & Tools

- . Standard C99
- . GLib/GObject + GObject introspection
- . OpenCL 1.1 or 1.2
- . ZeroMQ 3.2
- . Nightly builds and unit test execution via Jenkins
- . API documentation built with Gtk-Doc, manual with Sphinx

#### High-level architecture

- . Core framework manages OpenCL resources, graph and execution
- . Shared library plugins implement actual functionality (reading, writing, filtering, …)

## **Scaling on a single compute node**

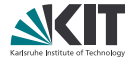

## **Scaling on a single compute node**

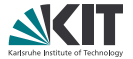

Tomographic reconstruction on a single compute server with 2 Xeon X5650 and 6 NVIDIA GTX 580.

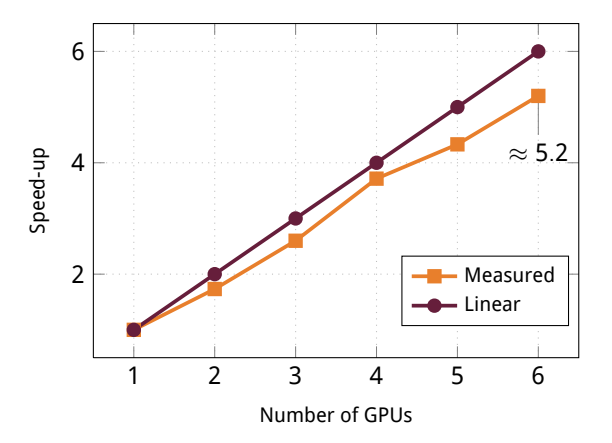

## **Scaling on a (small) cluster**

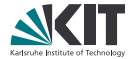

# **Scaling on a (small) cluster**

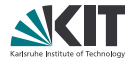

4 GPU nodes connected via Infiniband, each node has 2 GTX 580.

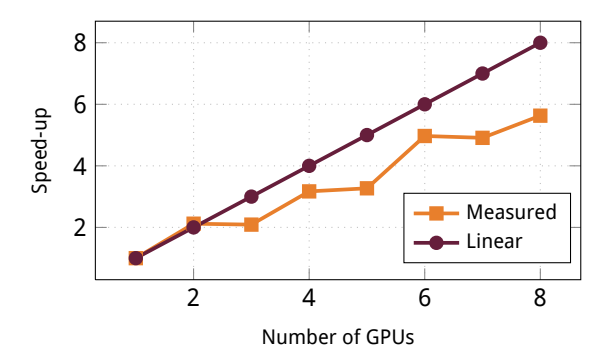

# **Scaling on a (small) cluster**

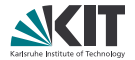

4 GPU nodes connected via Infiniband, each node has 2 GTX 580.

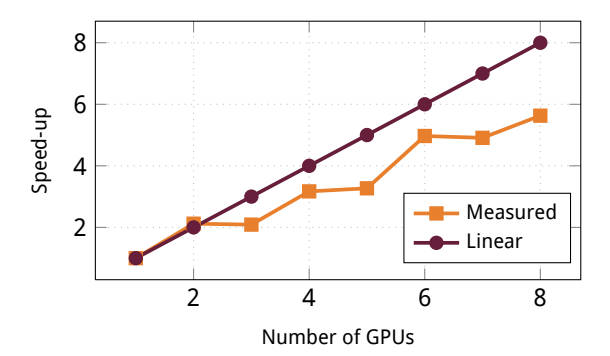

Some problems left …

### **User interface**

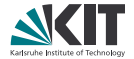

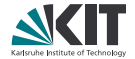

. Okay, none of you is interested in **how** things are performed

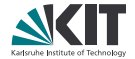

. Okay, none of you is interested in **how** things are performed **Use as a C library** 

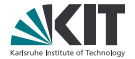

- . Okay, none of you is interested in **how** things are performed
- . Use as a C library
- . Programmatic access through bindings (e.g. Python)

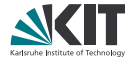

- . Okay, none of you is interested in **how** things are performed
- . Use as a C library
- . Programmatic access through bindings (e.g. Python)
- . Simplified Python wrapper for straightforward tasks

. Use as a C library

. JSON serialization format

. Okay, none of you is interested in **how** things are performed

. Programmatic access through bindings (e.g. Python)

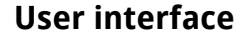

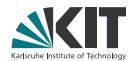

### **User interface**

- . Okay, none of you is interested in **how** things are performed
- . Use as a C library
- . Programmatic access through bindings (e.g. Python)
- . Simplified Python wrapper for straightforward tasks
- . JSON serialization format
- . WIP: Graphical user interface based on GTK+

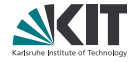

## **Simple example using the bindings**

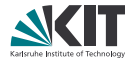

```
from gi.repository import Ufo
pm = Ufo.PluginManager()
```

```
reader = pm.get task('reader')
writer = pm.get_task('writer')
bp = g.get_task('backproject')
```

```
bp.props.axis_pos = 413.5
bp.props.rotation angle = 0.012
```

```
g = Ufo.TaskGraph()
g.connect_nodes(reader, bp)
g.connect_nodes(bp, writer)
```

```
s = Ufo.Scheduler()s.run(g)
```
### **Less code with the wrapper**

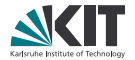

```
import ufotools
factory = ufotools.Factory()
reader = factory.get('reader')
writer = factory.get('writer')
bp = factory.get('backproject',
                 axis_pos=413.5,
                 rotation_angle=0.012)
```

```
writer(bp(reader)).run()
```
### **No code with JSON**

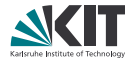

#### \$ runjson description.json

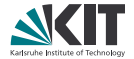

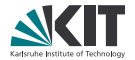

### Simple functionality

- . Write OpenCL kernel code
- . Use opencl task node and specify file and/or kernel name

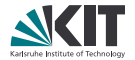

### Simple functionality

- . Write OpenCL kernel code
- . Use opencl task node and specify file and/or kernel name

### More complex computing

- . Create .c and .h files from a template script
- . Implement method that receives a compute environment and data buffers to read from and write into

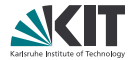

### Simple functionality

- . Write OpenCL kernel code
- . Use opencl task node and specify file and/or kernel name

### More complex computing

- . Create .c and .h files from a template script
- . Implement method that receives a compute environment and data buffers to read from and write into

#### Extending from within Python

- . Numpy data sources and sinks possible
- . Writing tasks **in** Python code is challenging due to the GIL

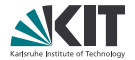

- . No built-in management
- . But could be added on a higher level based on existing primitives

```
[slaves]$ ufod --listen tcp://ib0:5555
[master]$ runjson description.json \
           -a tcp://192.168.60.10{2,3,4}:5555
```
## **Conclusion**

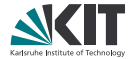

UFO framework

### **Conclusion**

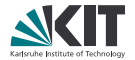

UFO framework

**Provides a simple but powerful processing abstraction** 

## **Conclusion**

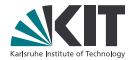

### UFO framework

- **Provides a simple but powerful processing abstraction**
- . Utilizes multiple GPUs on multiple machines
# **Conclusion**

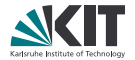

### UFO framework

- . Provides a simple but powerful processing abstraction
- . Utilizes multiple GPUs on multiple machines
- . Is modular, extensible and **free** software

# **Conclusion**

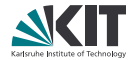

#### UFO framework

- . Provides a simple but powerful processing abstraction
- . Utilizes multiple GPUs on multiple machines
- . Is modular, extensible and **free** software
- . Can be integrated as a C library, via language bindings or a JSON description

# **Conclusion**

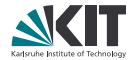

#### UFO framework

- . Provides a simple but powerful processing abstraction
- . Utilizes multiple GPUs on multiple machines
- . Is modular, extensible and **free** software
- . Can be integrated as a C library, via language bindings or a JSON description

More information at <ufo.kit.edu>

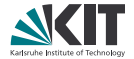

## Thanks for your attention. Any questions?

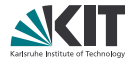

```
$ git clone http://ufo.kit.edu/git/ufo-core
$ mkdir build
$ cd build
$ cmake ../ufo-core
$ make && make test && make install
```
#### or

\$ sudo ufo-core/tools/deploy.sh \$HOME/usr